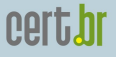

nic.br

## Estado da Segurança na Internet e Tecnologias para Prevencão e Monitoração de Eventos

Cristine Hoepers cristine@cert.br Klaus Steding-Jessen jessen@cert.br

Esta Apresentação:

<http://www.cert.br/docs/palestras/>

Centro de Estudos, Resposta e Tratamento de Incidentes de Segurança no Brasil Núcleo de Informação e Coordenação do Ponto br Comitê Gestor da Internet no Brasil colai

USJT, SIMTECCE 2008, Sao Paulo – Agosto/2008 – p. 1/53 ˜

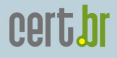

#### Sobre o CERT.br

*Criado em 1997 como ponto focal nacional para tratar incidentes de seguranc¸a relacionados com as redes conectadas a Internet no Brasil `*

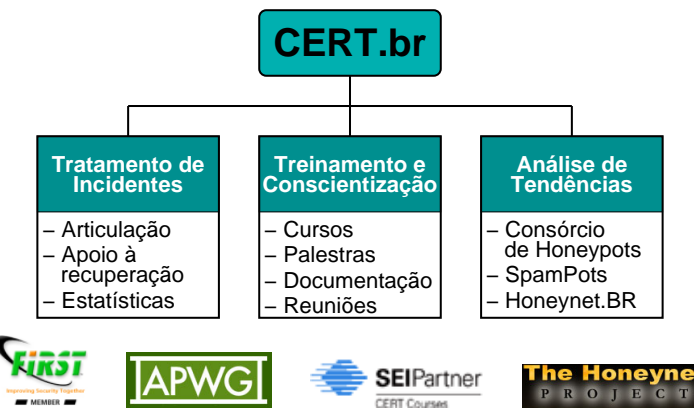

<http://www.cert.br/missao.html>

USJT, SIMTECCE 2008, Sao Paulo – Agosto/2008 – p. 2/53 ˜

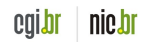

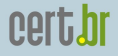

#### Estrutura do CGI.br

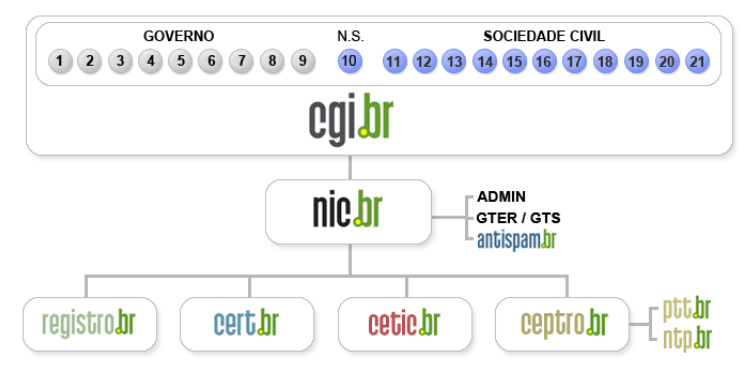

- **01- Ministerio da Ci ´ encia e Tecnologia ˆ**
- **02- Ministerio das Comunicac¸ ´ oes ˜**
- 03- Casa Civil da Presidência da República
- **04- Ministerio da Defesa ´**
- **05- Ministerio do Desenvolvimento, Ind ´ustria e Com ´ ercio Exterior ´**
- 06- Ministério do Planejamento, Orcamento e Gestão
- **07- Agencia Nacional de Telecomunicac¸ ˆ oes (Anatel) ˜**
- **08- Conselho Nacional de Desenvolvimento Cient´ıfico e Tecnologico ´**
- **09- Forum Nacional de Secret ´ arios Estaduais para Assuntos de C&T ´**
- **10- Representante de Notorio Saber em Assuntos de Internet ´**
- **11- Provedores de Acesso e Conte ´udo**
- **12- Provedores de Infra-estrutura de Telecomunicac¸oes ˜**
- **13- Ind ´ustria de Bens de Informatica, ´ Telecomunicacões e Software**
- **14- Segmento das Empresas Usuarias ´ de Internet**
- **15-18- Representantes do Terceiro Setor**
- **19-21- Representantes da Comunidade**  $Científica e Tecnolóaica$

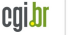

nic.br

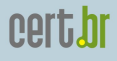

#### Atribuições do CGI.br

Entre as diversas atribuições e responsabilidades definidas no Decreto Presidencial nº 4.829, destacam-se:

- a proposição de normas e procedimentos relativos à regulamentação das atividades na internet
- a recomendação de padrões e procedimentos técnicos operacionais para a internet no Brasil
- o estabelecimento de diretrizes estratégicas relacionadas ao uso e desenvolvimento da internet no Brasil
- $\bullet$  **a promoção de estudos e padrões técnicos para a** segurança das redes e serviços no país
- a coordenação da atribuição de endereços internet (IPs) e do registro de nomes de domínios usando  $\langle$ .br $\rangle$
- $\bullet$  **a coleta, organização e disseminação de informações sobre os servic¸os internet, incluindo indicadores e estat´ısticas**

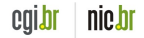

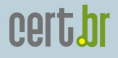

#### Agenda

- A evolução da Internet e dos problemas de seguranca
- Qual a situação atual
	- dados sobre seguranca e incidentes na Internet
	- ameac¸as atuais
- Prevencão
- Tecnologias de monitoração
- Estudos de casos de uso de *honeypots* e *flows* para monitoração de redes

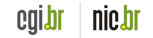

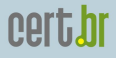

# Evolução dos Problemas de Segurança

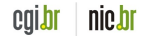

USJT, SIMTECCE 2008, Sao Paulo – Agosto/2008 – p. 6/53 ˜

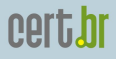

#### Final dos Anos 60

Início da Internet

- Projeto não considera implicações de segurança
- Comunidade de pesquisadores
- Novas instituições eram conectadas com base em uma relação de confiança

"*Where Wizards Stay Up Late: The Origins Of The Internet*", Katie Hafner & Matthew Lyon (ISBN-13: 978-0684832678)

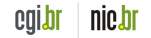

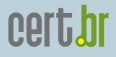

#### Anos 80

Invasores com

- Alto conhecimento
- Dedicação por longos períodos para realização de poucos ataques

"*Cukoo's Egg: Tracking a Spy Through the Maze of Computer Espionage*", Cliff Stoll (ISBN-13: 978-0671726881)

- 30+ sistemas invadidos
- Contas/senhas fracas
- Vulnerabilidades em *softwares*
- Tempo e persistência

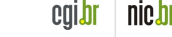

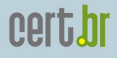

#### Final dos Anos 80

- Primeiro *worm* com maiores implicações de seguranca
	- Criado por Robert Morris Jr.
	- Explorava a combinação de vulnerabilidades no sendmail, fingerd e em configurações dos "r" services
	- Mais de 6000 computadores atingidos
- Aproximadamente 10% da Internet na época
- Mobilização em torno do tema segurança
- Criação do CERT/CC 15 dias após

[ftp://coast.cs.purdue.edu/pub/doc/morris\\_worm/](ftp://coast.cs.purdue.edu/pub/doc/morris_worm/) <http://www.cert.org/archive/pdf/03tr001.pdf> <http://www.ietf.org/rfc/rfc1135.txt>

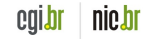

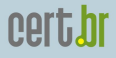

#### Anos 1991–2001

- Início da utilização da "engenharia social" em grande escala
- Primeiros ataques remotos a sistemas
- Popularização de: cavalos de tróia, furto de senhas, varreduras em busca de máquinas vulneráveis, captura de informações (*sniffers*), ataques de negação de servico, etc
- Primeiras ferramentas automatizadas para
	- Realizar invasoes ˜
	- Ocultar a presenc¸a dos invasores (*rootkits*)
- Sofisticação no processo de controle das ferramentas

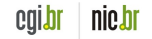

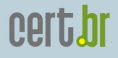

#### Anos 2002–2005

- Explosão no número de códigos maliciosos com diversos fins
	- *worms*, *bots*, cavalos de troia, v ´ ´ırus, *spyware*
- Códigos com múltiplas funcionalidades
	- Múltiplos vetores de ataque, código eficiente, aberto e facilmente adaptável
- Permitem controle remoto
- Praticamente não exigem interações por parte dos invasores

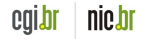

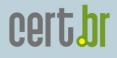

# Situação Atual

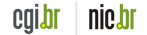

USJT, SIMTECCE 2008, Sao Paulo – Agosto/2008 – p. 12/53 ˜

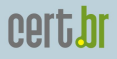

#### Características dos Ataques

- Crime organizado
	- Aliciando *spammers* e invasores
	- Injetando dinheiro na "economia *underground*"
- *Botnets*
	- Usadas para envio de *scams*, *phishing*, invasoes, ˜ esquemas de extorsão
- Redes mal configuradas sendo abusadas para realização de todas estas atividades
	- sem o conhecimento dos donos
- Amplo uso de ferramentas automatizadas de ataque
- **Alvo migrou para usuarios finais ´**

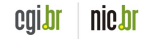

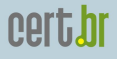

#### Características dos Atacantes

- Em sua maioria pessoal com pouco conhecimento técnico que utiliza ferramentas prontas
- Trocam informacões no *underground*
- Usam como moedas de troca
	- Senhas de administrador/root
	- Novos *exploits*
	- Contas/senhas de banco
	- Números de cartão de crédito
	- *bots*/*botnets*
- Atacantes + *spammers*

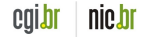

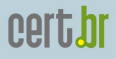

#### Principais Vulnerabilidades

- Pouco enfoque em Seguranca de *Software* e Programação Segura
	- vulnerabilidades frequentes ¨
- Sistemas operacionais e *softwares* desatualizados
- Códigos maliciosos explorando essas vulnerabilidades em curto espaço de tempo

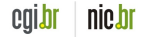

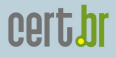

## Problemas mais Frequentes

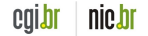

USJT, SIMTECCE 2008, Sao Paulo – Agosto/2008 – p. 16/53 ˜

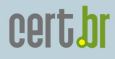

#### Tentativas de Fraude

#### **2008 — Jan–Mar**

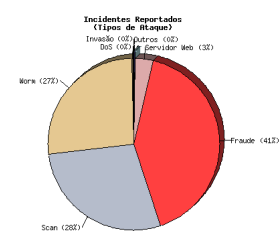

#### **2007 — Abr–Jun**

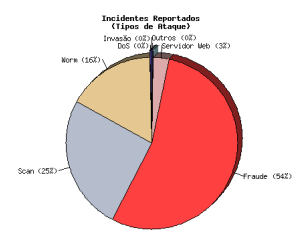

#### **Totais da categoria fraude:**

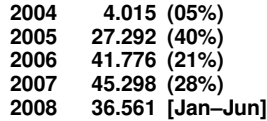

#### Características das tentativas de fraude:

- $\bullet$  **Em nome de várias instituicões, com topicos diversos ´**
- **Com links para cavalos de troia ´**

#### **Fonte:**

<http://www.cert.br/stats/incidentes/>

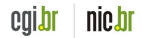

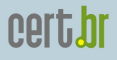

#### Histórico das Fraudes no Brasil

**2001** *Keyloggers* enviados por *e-mail*, ataques de força bruta **2002–2003** Casos de *phishing* e uso disseminado de servidores DNS comprometidos

**2003–2004** Aumento dos casos de *phishing* mais sofisticados

- Dados eram enviados dos *sites* falsificados para *sites* coletores
- *Sites* coletores processavam os dados e os enviavam para contas de *e-mail*

**2005–2006** *Spams* usando nomes de diversas entidades e temas variados

- *Links* para cavalos de tróia hospedados em diversos *sites*
- Vítima raramente associa o *spam* recebido com a fraude financeira

2007-hoje *downloads* involuntários, via códigos JavaScript, ActiveX, etc, em máquinas vulneráveis

• continuidade das tendencias de 2005–2006 ˆ

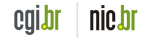

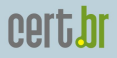

#### Ataques de Força Bruta

Serviço SSH

- Ampla utilização em servidores Unix
- Alvos
	- senhas fracas
	- contas temporarias ´
- Pouca monitoração permite que o ataque perdure por horas ou dias
- Outros serviços
	- Radmin
	- VNC

<http://www.cert.br/docs/whitepapers/defesa-forca-bruta-ssh/>

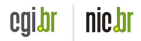

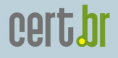

#### Vulnerabilidades no DNS

#### *Cache Poisoning*

- Permite redirecionamento de domínios para IPs com conteúdo malicioso
- Facilitado pelo ataque descoberto por Dan Kaminsky

<http://www.unixwiz.net/techtips/iguide-kaminsky-dns-vuln.html>

#### Servidores recursivos abertos

- Permitem que qualquer máquina faca consultas
- Podem ser usados como amplificadores em ataques de DDoS

<http://www.cert.br/docs/whitepapers/dns-recursivo-aberto/>

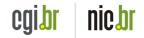

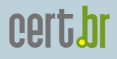

# Prevenção

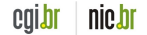

USJT, SIMTECCE 2008, Sao Paulo – Agosto/2008 – p. 21/53 ˜

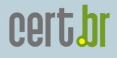

#### Quem Participa da Prevenção

- Desenvolvedores
- Administradores de Redes e Profissionais de Segurança
- Usuários

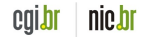

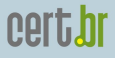

## Desenvolvedores

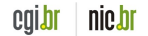

USJT, SIMTECCE 2008, Sao Paulo – Agosto/2008 – p. 23/53 ˜

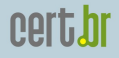

#### Seguranca de *Software*

- Levantar requisitos de seguranca em todo o ciclo de vida do *software*
- Aplicar práticas de programação segura
- Sites de referência:
	- <http://www.securecoding.org/>
	- <http://www.securecoding.cert.org/>
	- <http://www.cert.org/secure-coding/>
	- <http://buildsecurityin.us-cert.gov/>

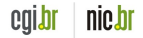

## cert.br

#### Série de Livros da *Addison-Wesley*

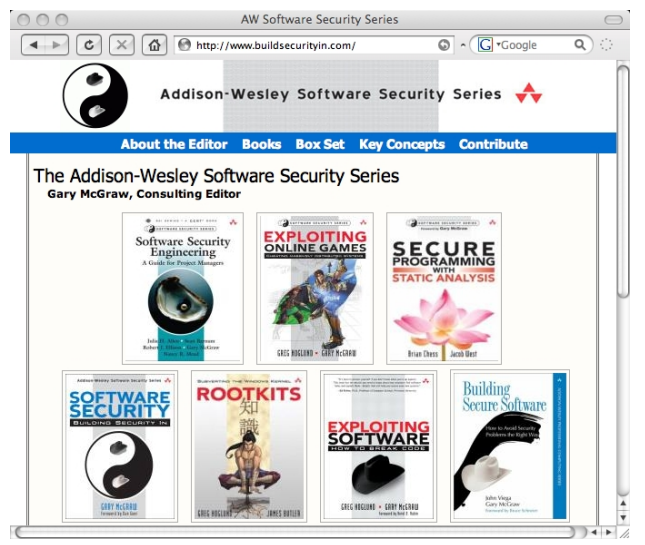

<http://www.buildsecurityin.com/>

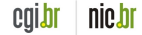

USJT, SIMTECCE 2008, Sao Paulo – Agosto/2008 – p. 25/53 ˜

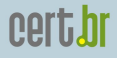

# Administradores de Redes e Profissionais de Segurança

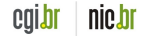

USJT, SIMTECCE 2008, Sao Paulo – Agosto/2008 – p. 26/53 ˜

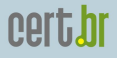

#### Proteger a Infra-Estrutura

Instalar a última versão e aplicar as correções de seguranc¸a (*patches*)

- Sistemas operacionais
- Servicos de rede, como DNS, Web, SMTP, etc
- Aplicativos
	- navegador, processador de textos, leitor de *e-mails*, visualizador de imagens, PDFs e vídeos, etc
- *Hardware*
	- *firmware* de *switches*, equipamentos *wireless*, etc

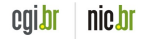

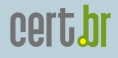

#### Medidas Adicionais

- Definir Políticas e Procedimentos
- Implementar práticas de seguranca em camadas
	- *firewalls*, IDSs, antiv´ırus, autenticac¸ao, criptografia, ˜ etc
- Conhecer e monitorar o tráfego de sua rede
- Manter-se atualizado
	- treinamentos
	- conferencias ˆ
	- listas de discussao˜
	- *sites* e *blogs* de seguranc¸a

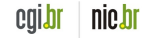

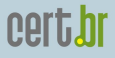

## Usuários Finais

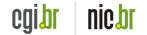

USJT, SIMTECCE 2008, Sao Paulo – Agosto/2008 – p. 29/53 ˜

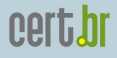

### Utilizar Programas de Segurança

- aplicar as atualizações do sistema e dos aplicativos
- *firewall* pessoal
- $\bullet$  antivírus
	- atualizar as assinaturas diariamente
- anti-*spyware*
- anti-*spam*
- extensões em navegadores
	- gerencia de JavaScript, ˆ *cookies*, etc

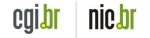

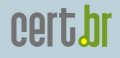

#### Melhorar a Postura On-line (1/3)

- Nao acessar ˜ *sites* ou seguir *links*
	- recebidos por *e-mail*
	- recebidos por servic¸os de mensagem instantanea ˆ
	- presentes em páginas sobre as quais não se saiba a procedência
- Receber um *link* ou arquivo de pessoa ou instituição conhecida não é garantia de confiabilidade
	- codigos maliciosos se propagam a partir das contas ´ de máquinas infectadas
	- fraudadores se fazem passar por instituições confiáveis

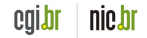

## Melhorar a Postura On-line (2/3)

Precauções com contas e senhas

- utilizar uma senha diferente para cada servico/*site*
- evitar senhas fáceis de adivinhar
	- nome, sobrenomes, numeros de documentos, placas ´ de carros, números de telefones, datas que possam ser relacionadas com você ou palavras que façam parte de dicionários
- usar uma senha composta de letras, números e símbolos
- utilizar o usuário Administrador ou root somente quando for estritamente necessário
- criar tantos usuários com privilégios normais, quantas forem as pessoas que utilizam seu computador

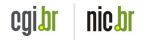

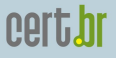

#### Melhorar a Postura On-line (3/3)

Não fornecer em páginas *Web*, *blogs* e *sites* de redes de relacionamentos:

- seus dados pessoais ou de familiares e amigos (*e-mail*, telefone, endereço, data de aniversário, etc)
- dados sobre o seu computador ou sobre os *softwares* que utiliza
- informações sobre o seu cotidiano
- informações sensíveis, como senhas e números de cartão de crédito

Informar-se e Manter-se Atualizado

- <http://cartilha.cert.br/>
- <http://www.antispam.br/>

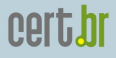

# Tecnologias de Monitoração

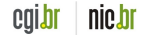

USJT, SIMTECCE 2008, Sao Paulo – Agosto/2008 – p. 34/53 ˜

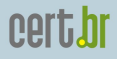

#### Mudança de Perspectiva

- Redes cada vez mais velozes
- Ataques utilizam criptografia
- Necessário ter uma visão global
- Tecnologias usadas
	- $-$  análise de fluxos de rede (*flows*)
	- *honeypots*

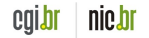

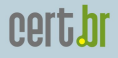

#### Analise de ´ *Flows*

- Permite monitorar um grande volume de dados
- Foco em identificar anomalias no tráfego
	- picos de trafego ´
	- protocolos e serviços incomuns
- Ferramentas de código aberto disponíveis
	- <https://www.cert.org/netsa/>
	- <http://www.caida.org/tools/>
	- <http://qosient.com/argus/>

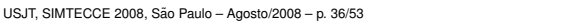

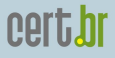

nic.br

#### *Honeypots* de Baixa Interatividade

- Emulam servicos e sistemas
- O atacante não tem acesso ao sistema operacional real
- O atacante não compromete o *honeypot*
- Fácil de configurar e manter
- Baixo risco
- Informações obtidas são limitadas
- Exemplos:
	- Honeyd <http://www.honeyd.org/>
	- Nepenthes <http://nepenthes.mwcollect.org/>
- Livro: "*Virtual Honeypots: From Botnet Tracking to Intrusion Detection*"

<http://www.informit.com/store/product.aspx?isbn=0321336321>

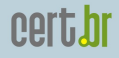

# Estudos de Casos de Uso de *Honeypots* e *Flows* para Monitoração de Redes

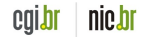

USJT, SIMTECCE 2008, Sao Paulo – Agosto/2008 – p. 38/53 ˜

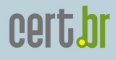

#### Consórcio Brasileiro de Honeypots

Múltiplos *honeypots* de baixa interatividade no espaco Internet brasileiro, com o objetivo de:

- aumentar a capacidade de:
	- detecc¸ao de incidentes ˜
	- correlac¸ao de eventos ˜
	- determinac¸ao de ˜ tendências de ataques
- atuar em conjunto com CSIRTs para a difusão das informações

<http://www.honeypots-alliance.org.br/>

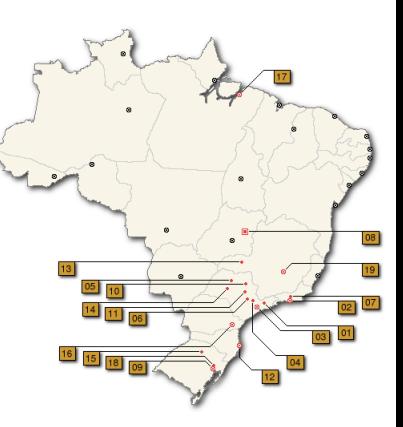

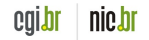

### Instituições Consorciadas

- 37 instituições consorciadas
	- indústria, provedores de telecomunicações, redes acadêmicas, governamentais e militares
- Seguem as políticas e procedimentos do projeto
- Cada instituicao fornece:
	- equipamento e rede
	- manutenc¸ao do(s) ˜ *honeypot*(s)
- A coordenação do projeto precisa conhecer e aprovar as instituições antes de serem consorciadas

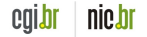

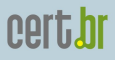

#### Configurac¸ao dos ˜ *Honeypots*

- Honeyd <http://www.honeyd.org/>
	- Emula diferentes SOs
	- Executa *listeners* para emular servic¸os (IIS, ssh, sendmail, etc)
- Arpd <http://www.honeyd.org/tools.php>
	- *proxy arp* usando um bloco de enderec¸amento de rede (de /28 a /21)
	- 1 IP para gerenciamento do *honeypot*
	- Outros IPs usados na emulac¸ao de diversos SOs e ˜ servicos
- OpenBSD pf <http://www.openbsd.org/faq/pf/>
	- *Logs* completos do trafego de rede ´
	- Formato libpcap

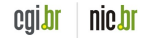

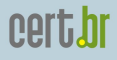

#### Servidor de Coleta dos Dados

- Coleta e armazena os dados brutos contendo o trafego de rede dos ´ *honeypots*
	- inicia as conexoes e usa ˜ ssh para transferir os dados OpenSSH - <http://www.openssh.org/>
- Realiza verificac¸oes de ˜ *status* em todos *honeypots*
	- *daemons*, sincronia de relogio, espac¸o em disco, etc ´
- Transfere as estatísticas geradas para o servidor *Web*
- Gera os e-mails de notificação
	- ferramentas usadas: make, sh, perl, tcpdump, ngrep (modificado), jwhois

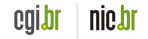

## cert.hr

# Estatísticas Públicas - *Flows* TCP

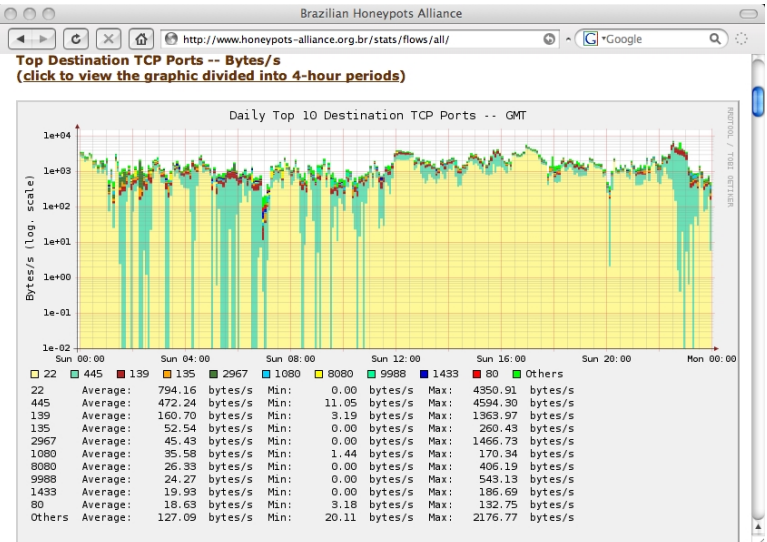

<http://www.honeypots-alliance.org.br/stats/flows/all/>

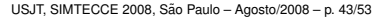

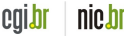

#### cert.hr

nic.br

cala

# Estatísticas Públicas - *Flows* UDP

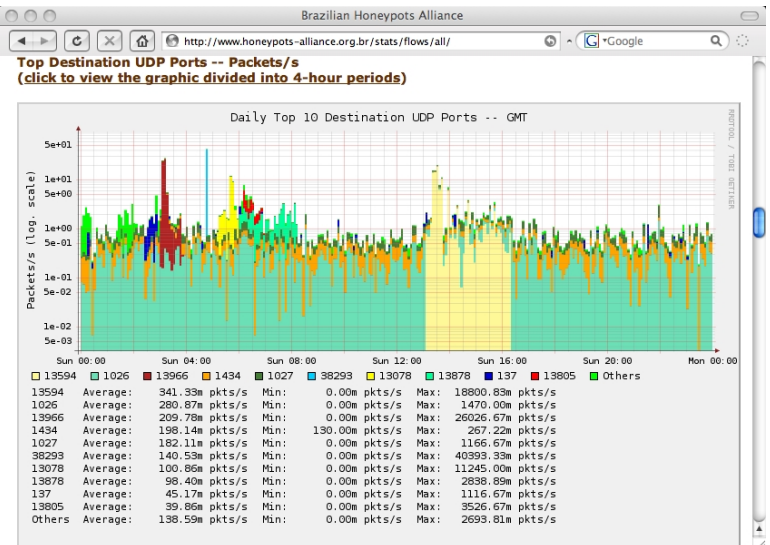

<http://www.honeypots-alliance.org.br/stats/flows/all/>

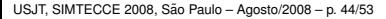

#### cert.hr

# Estatísticas Públicas - *Flows* SO

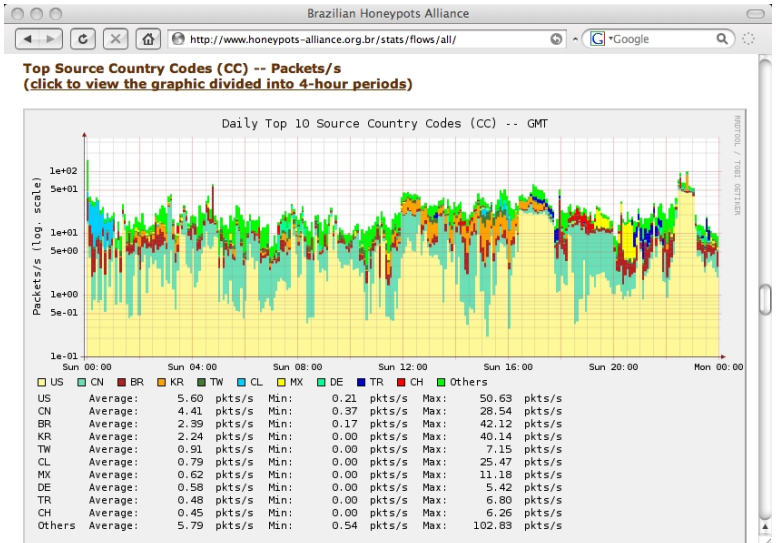

<http://www.honeypots-alliance.org.br/stats/flows/all/>

USJT, SIMTECCE 2008, Sao Paulo – Agosto/2008 – p. 45/53 ˜

#### nic.br cala

## cert.br

nic.br

# Estatísticas Públicas - Tendências

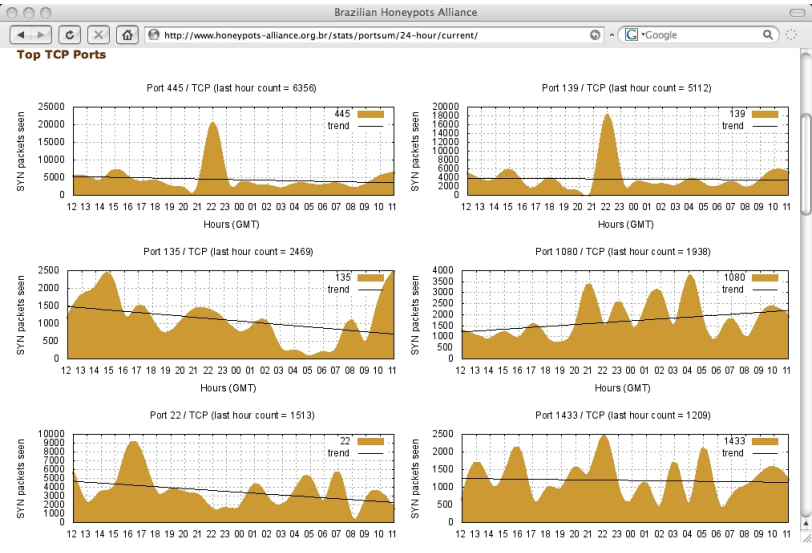

<http://www.honeypots-alliance.org.br/stats/portsum/24-hour/current/>

USJT, SIMTECCE 2008, Sao Paulo – Agosto/2008 – p. 46/53 ˜

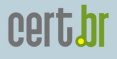

#### Projeto SpamPots

Métricas sobre o Abuso de Redes de Banda Larga para o Envio de *Spam*

- Mantido pelo CGI.br/NIC.br, como parte da CT-Spam
- 10 *honeypots* de baixa interatividade
	- 5 operadoras diferentes de cabo e DSL
	- $-$  em conexões residenciais e comerciais

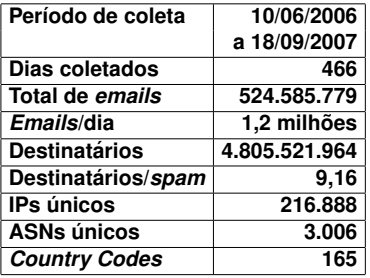

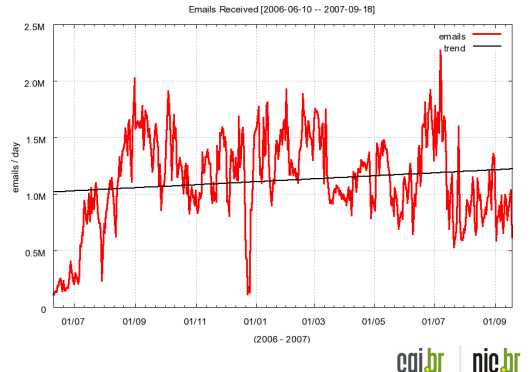

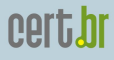

cqi.br

nic.br

#### **Arquitetura**

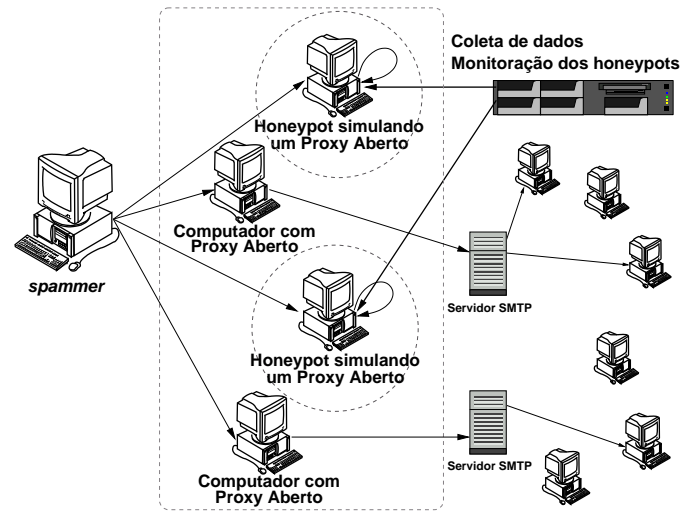

<http://www.cert.br/docs/whitepapers/spampots/>

USJT, SIMTECCE 2008, Sao Paulo – Agosto/2008 – p. 48/53 ˜

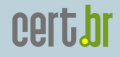

## Configuração dos *Honeypots* (1/2)

OpenBSD: sistema operacional (SO) adotado

- número de problemas de segurança extremamente baixo, se comparado com outros SOs
- ciclo de atualizações bem definido (2x ao ano)
- boas características proativas de seguranca
	- W∧X, ProPolice, systrace, *random lib loading order*
- filtro de pacotes pf: *stateful*, *queueing* (ALTQ), redirecão de pacotes
- logs no formato libpcap: permite *fingerprinting* passivo

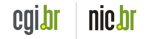

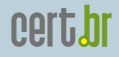

## Configuração dos *Honeypots* (2/2)

Honeyd: emulação de servicos

- emulador de SMTP e *proxy* HTTP desenvolvidos por Niels Provos (com pequenas modificações)
- emulador de SOCKS 4/5 desenvolvido pela nossa equipe
	- $-$  simula a conexão com o servidor SMTP destino e passa a receber os *e-mails*
	- nao entrega os ˜ *e-mails*

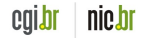

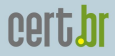

#### Resultados – *Country Codes* (CCs)

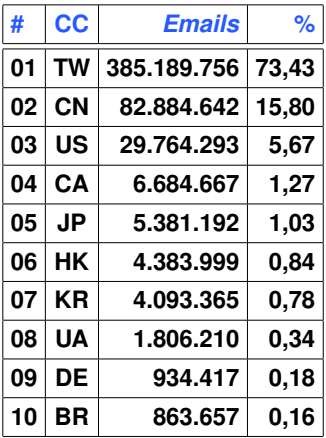

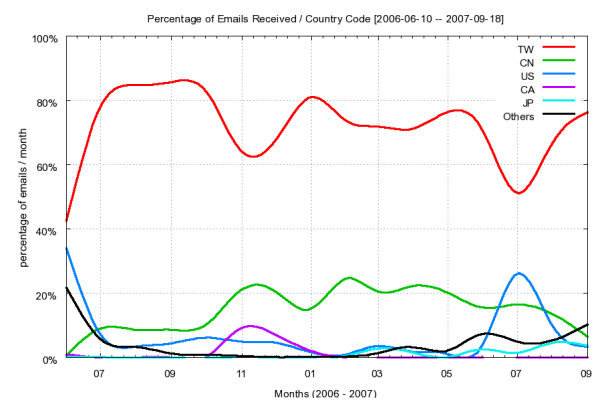

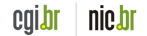

USJT, SIMTECCE 2008, Sao Paulo – Agosto/2008 – p. 51/53 ˜

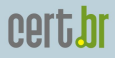

#### Resultados – Portas Abusadas

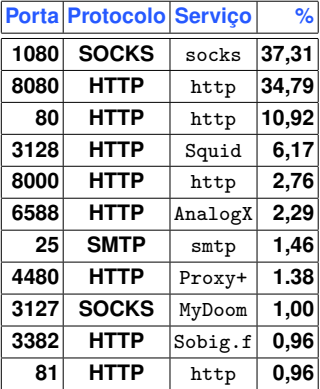

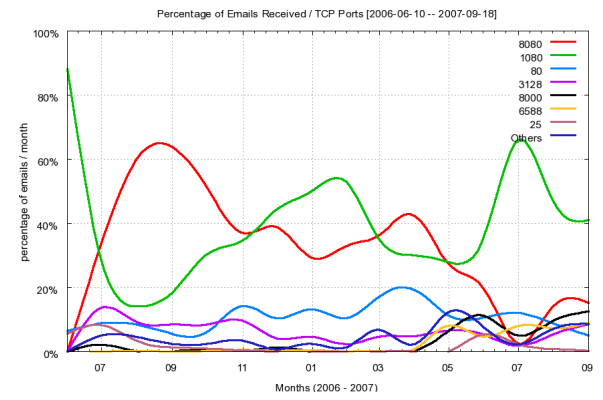

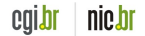

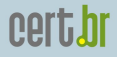

#### **Referências**

- Esta Apresentação <http://www.cert.br/docs/palestras/>
- Comitê Gestor da Internet no Brasil CGI.br <http://www.cgi.br/>
- Centro de Estudos, Resposta e Tratamento de Incidentes de Segurança no Brasil – CERT.br <http://www.cert.br/>
- Núcleo de Informação e Coordenação do Ponto br $-$ NIC.br <http://www.nic.br/>

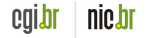